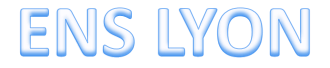

## POPULATION ET INEGALITES DANS LE MONDE

Même thème qu'en 2016-2017

## **BILAN RAPPORTS DE JURY ENS LYON (2016, 2017, 2018, 2019)**

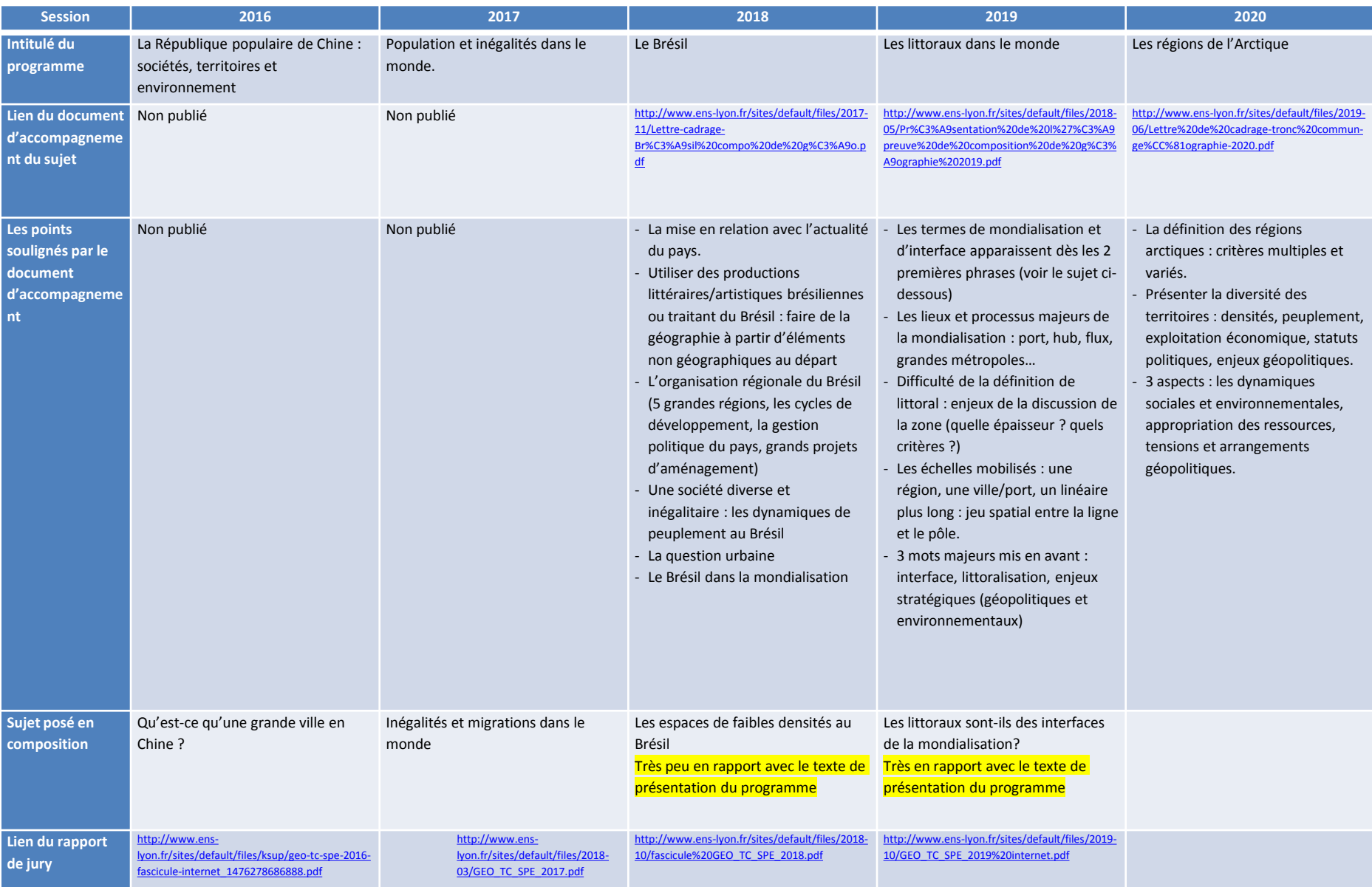

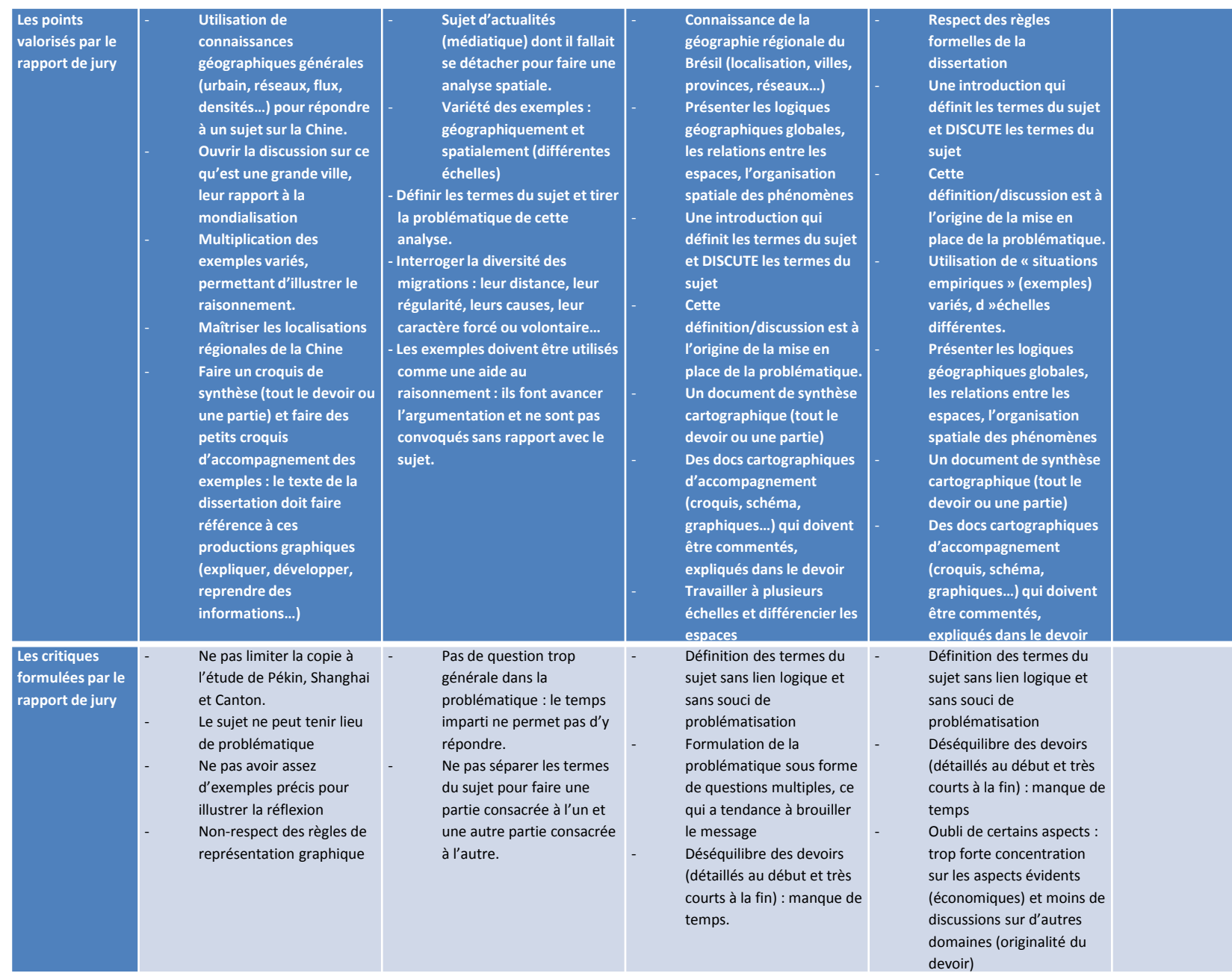

## **Travail préparatoire estival :**

- **1. Lire les rapports de jury** dont les références sont données dans le tableau précédent.
- **2. Sur le site** :<https://donnees.banquemondiale.org/indicateur> (sauf une carte) :
	- J'ai relevé 32 indicateurs (voir sur la page suivante du diaporama).
	- Assurer dans des groupes de 4 à 5 étudiants (même classe, même option…) le commentaire de 4 cartes au choix, soit un total de 20 cartes par groupe. Le groupe peut-être plus réduit
	- Forme de la fiche :
		- Une description du planisphère (le dernier publié ou alors la date sera signalée avec les sujets).
		- Faire un lien entre la carte et le sujet « Population et inégalités dans le monde ».
		- Un zoom sur une zone qui semble importante et qui mérite une analyse particulière.
		- Longueur : une page A4 maximum : le but est de pouvoir s'en souvenir le jour de l'épreuve, il faut donc faire synthétique et facilement utilisable.
- **3. Réfléchir à ce que sont les inégalités** dans toutes leurs composantes mis en cherchant toujours la **DIMENSION SPATIALE** (attention pas de sociologie!!)
- **4. Connaître les principaux indicateurs statistiques** : taux de natalité, mortalité, soldes migratoire, et naturel, espérance de vie, mortalité infantile, indice synthétique de fécondité, PIB, PIB/hab, pyramide des âges, niveau de vie médian, seuil de pauvreté (France), seuil international de pauvreté, indice de vieillissement, indice de Gini.

## Thèmes à étudier à partir du site : <https://donnees.banquemondiale.org/indicateur>

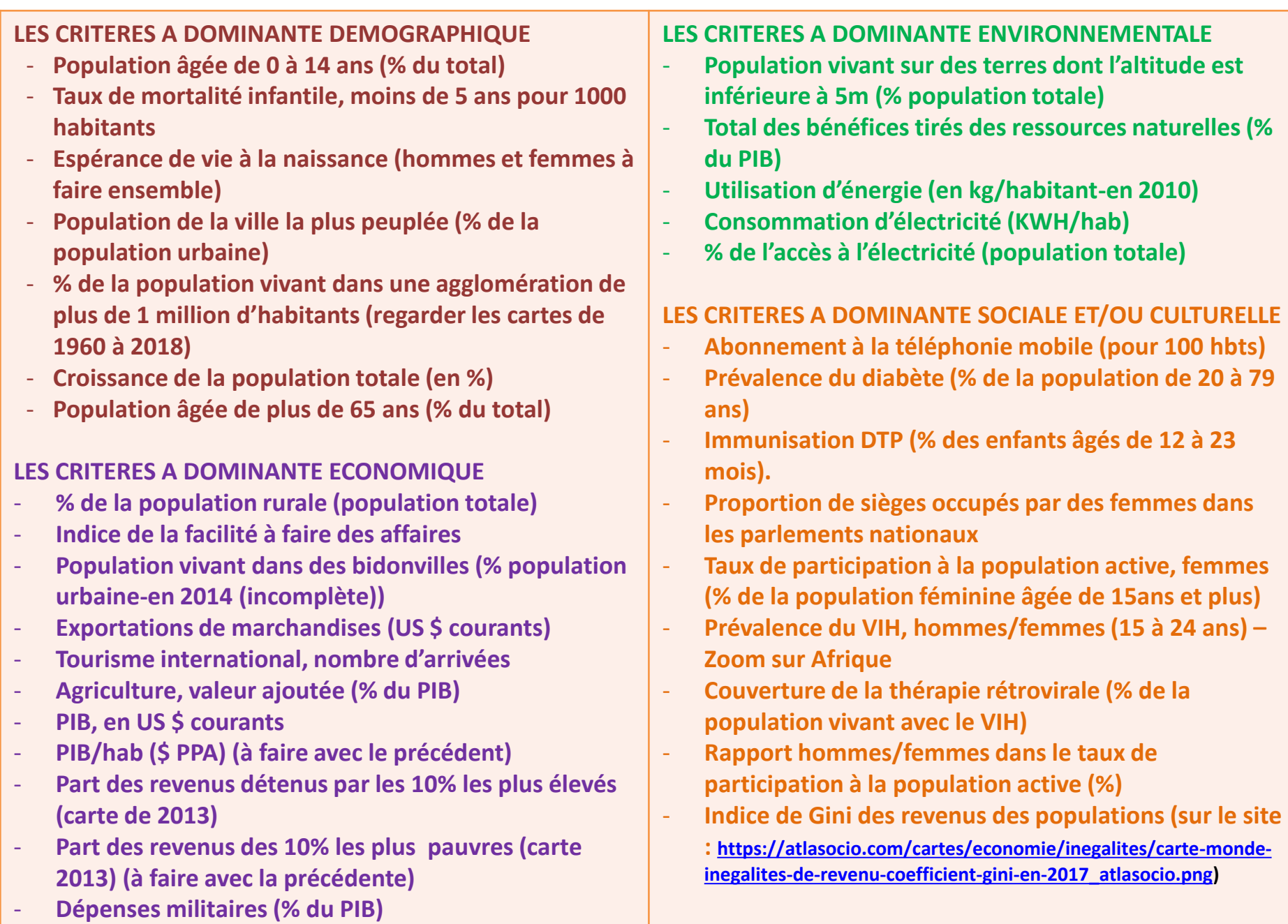